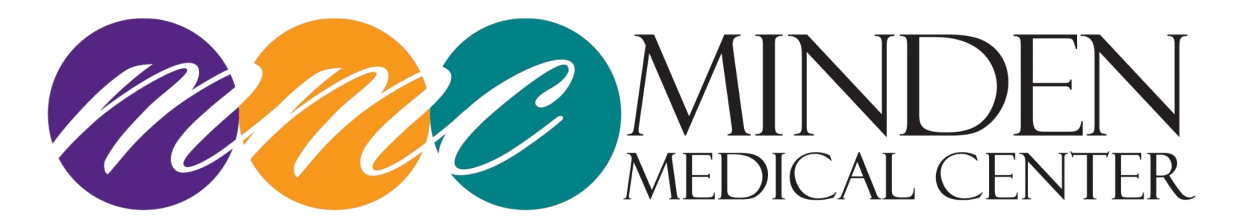

## **PATIENT PORTAL ACCESS INSTRUCTIONS**

- 1. **Provide a valid cell phone number at the time of registration.**
- 2. **You will be sent a text message to that number that contains a link to set up your account.** *You must use this link to set up your Patient Portal account. This link is unique to each patient and should not be shared.*
- 3. **Click on the link in the text message and follow the instructions.**  *You will create an account using the first letter of your first name and your complete last name (Example: If your name is John Smith, your username will be jsmith.) Use the name you provided at registration. You will also be asked to create a password and set up a security question.*
- 4. **Once your information has been entered and your account is registered you will be taken to a "Welcome" screen.**
- 5. **Click on "Patient Portal" in the top right corner of the screen and you will be taken to the Dashboard, where you can access any patient medical information that is available. MAKE CHANGES**
- 6. **To return to the Dashboard after viewing a document, click on the green house symbol in the menu in the top right corner of the screen.**
- 7. **To log out, click the blue arrow in the menu in the top right corner of the screen.**

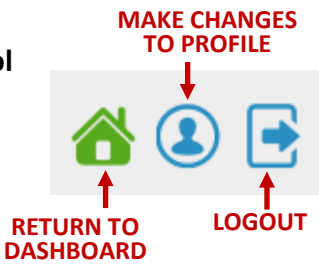

Password \* Password

> Sign In **Forgot Password?**

## To return to the Patient Portal:

- 1. **Visit Minden Medical Center's website:** www.mindenmedicalcenter.com
- 2. **Click on "Patient Portal" in the top menu.**

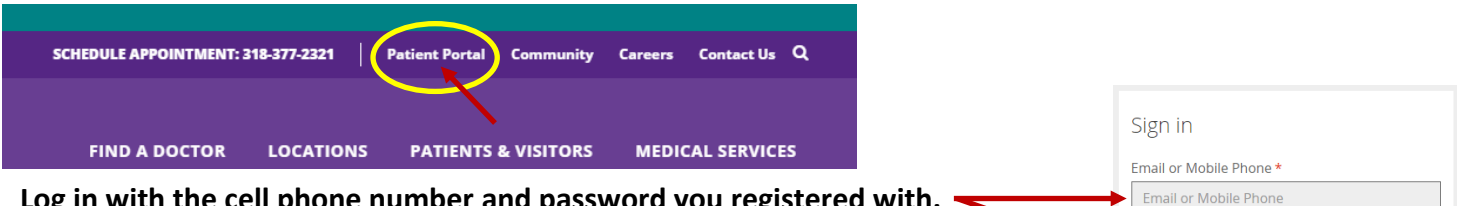

- 3. **Log in with the cell phone number and password you registered with.**
- 4. **Answer your selected security question.**
- 5. **Once logged in you will be taken to the "Welcome" screen.**
- 6. **Click on "Patient Portal" in the top right corner of the screen and you will be taken to your Dashboard.**

If you have any questions or encounter an issue accessing the MMC Patient Portal, please call: (318)371-3208, (318)371-3233, or (318)371-5620

## *Thank you for choosing Minden Medical Center and trusting us with your health!*

**Login (Cell Phone #):** \_\_\_\_\_\_\_\_\_\_\_\_\_\_\_\_\_\_\_\_\_\_\_\_\_\_\_\_\_\_\_\_\_\_\_\_\_\_\_\_\_\_\_\_\_\_\_

**Password:** \_\_\_\_\_\_\_\_\_\_\_\_\_\_\_\_\_\_\_\_\_\_\_\_\_\_\_\_\_\_\_\_\_\_\_\_\_\_\_\_\_\_\_\_\_\_\_\_

*Keep your username and password in a secure place and do not share with others.*